## Conferences Module Training Outline

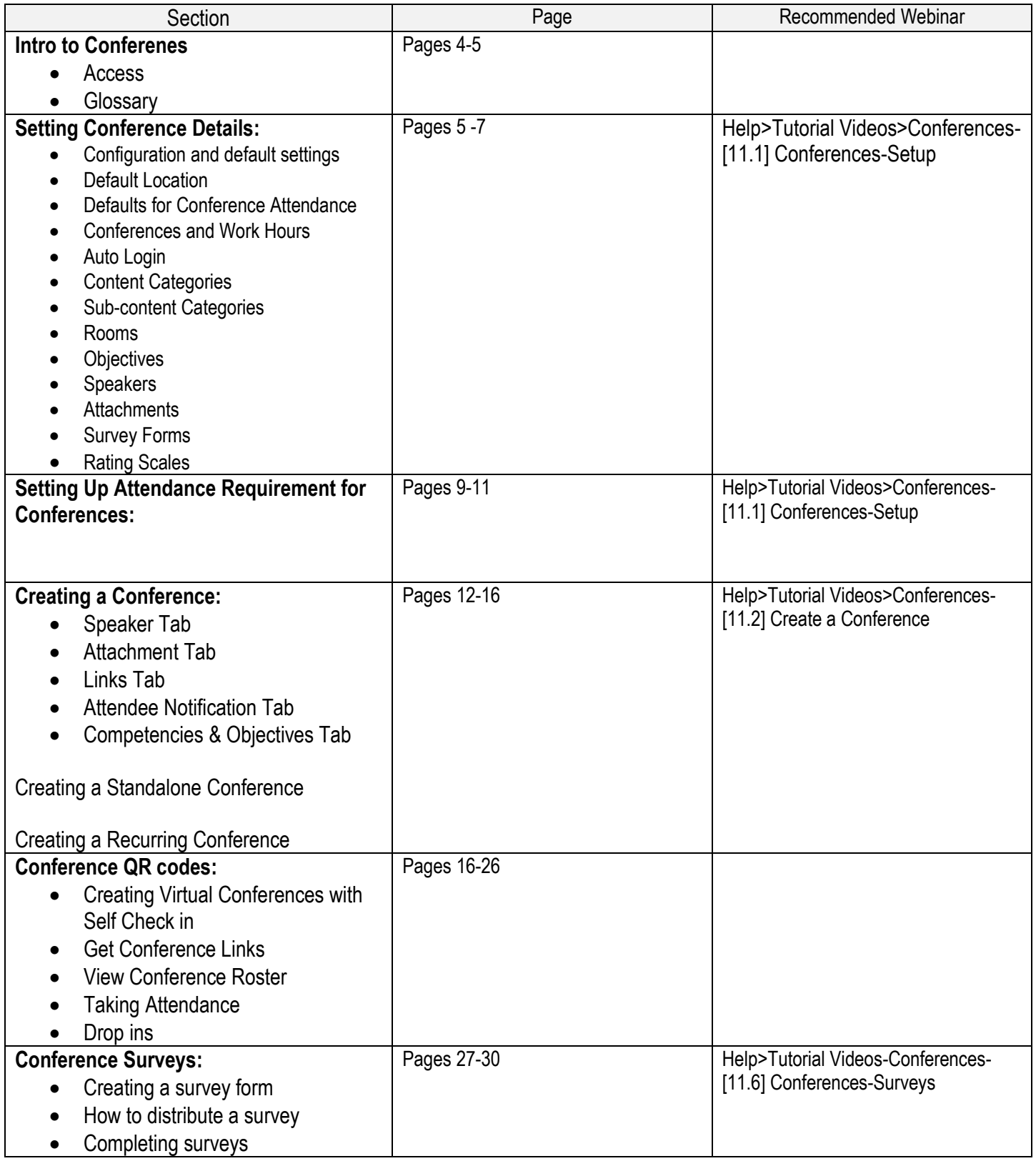

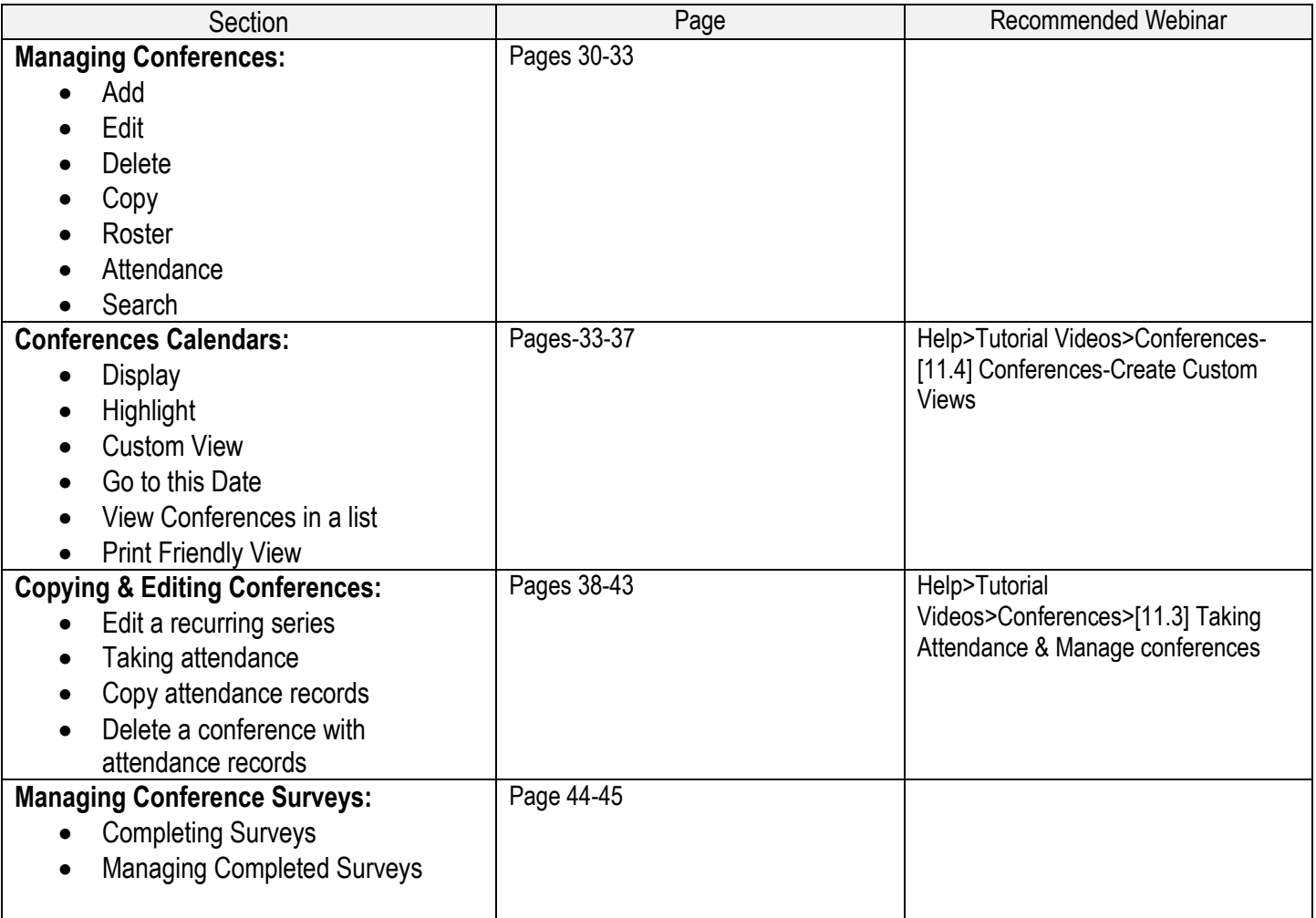